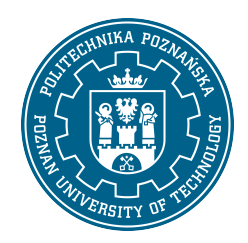

# POLITECHNIKA POZNAŃSKA

#### EUROPEJSKI SYSTEM TRANSFERU I AKUMULACJI PUNKTÓW (ECTS)

# KARTA OPISU PRZEDMIOTU - SYLABUS

Nazwa przedmiotu Komputeryzacja procesu projektowania oświetlenia i wizualizacji [S2Eltech2-TŚ>KPPOiW]

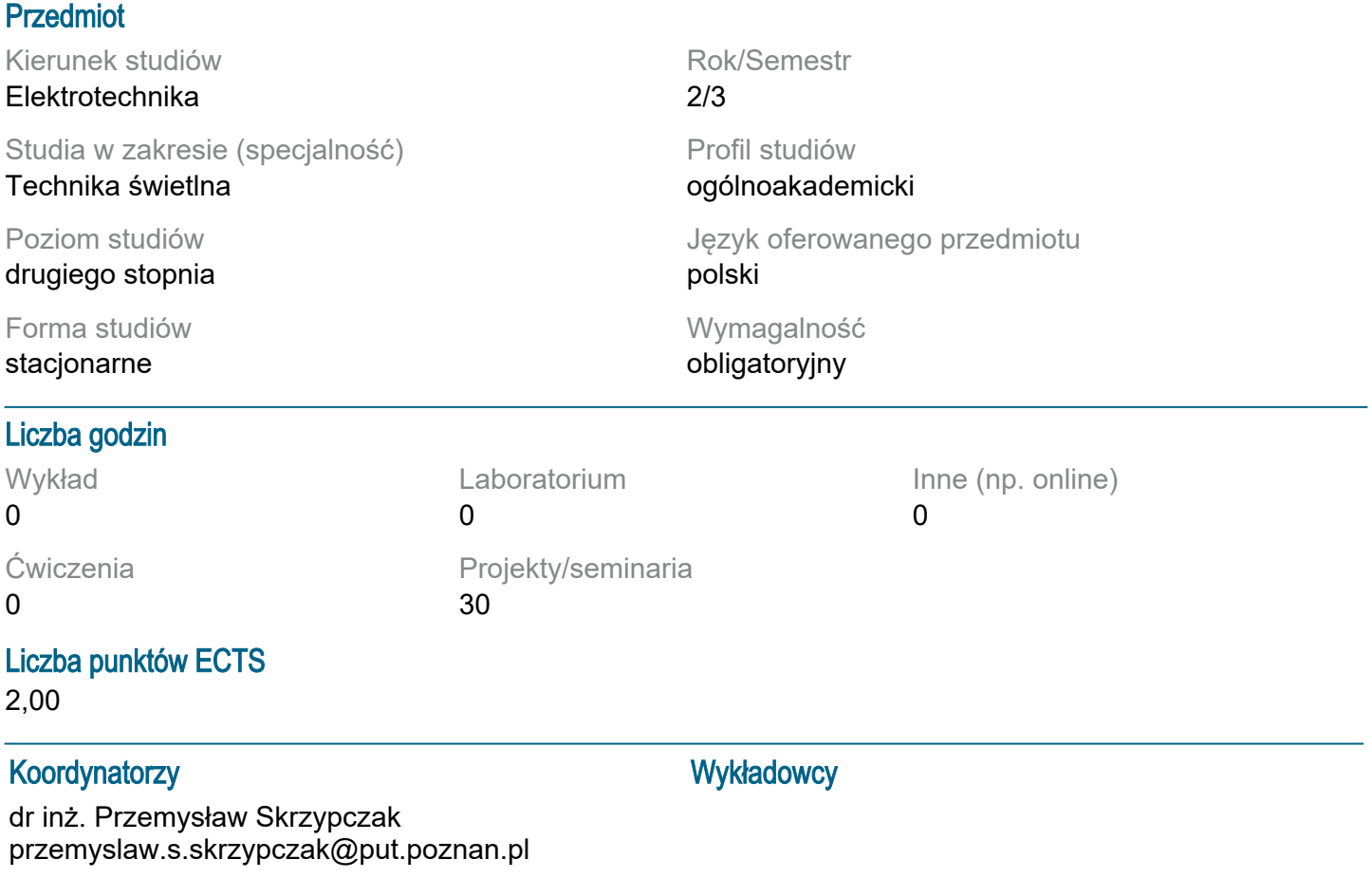

#### Wymagania wstępne

Student rozpoczynający ten przedmiot powinien posiadać podstawową wiedzę z techniki świetlnej, w szczególności z projektowania oświetlenia i sprzętu oświetleniowego. Powinien posiadać podstawowe informacje dotyczące budowy i zasad działania sprzętu oświetleniowego, uwzględniając ich wpływ na środowisko. Powinien również posiadać umiejętność pozyskiwania informacji ze wskazanych źródeł oraz mieć gotowość do podjęcia współpracy w ramach zespołu.

## Cel przedmiotu

Poznanie sposobów tworzenia plików fotometrycznych LDT z rzeczywistych danych fotometrycznych. Poznanie sposobów tworzenia skomplikowaych nieforemnych obiektów przestrzennych z wykorzystaniem fotogrametrii - na podstawie fotografii obiektu. Nabcie umiejętności projektowanie oświetlenia w oprogramowaniu Dialux 4.XX oraz Dialux Evo. Szczegółowe poznanie zasad i metod projektowania oświetlenia iluminacyjnego. Poznanie środowiska oraz narzędzi podstawowych i zaawansowanych oraz możliwości programu 3ds MAX. Umiejętność tworzenia wizualizacji komputerowej iluminacji obiektów, z uwgzlędnieniem rzeczywistego sprzętu oświetleniowego. Umiejętność przeprowadzenia obliczeń rozkładu luminancji na elewacji oświetlanego obiektu.

## Przedmiotowe efekty uczenia się

### Wiedza:

Ma pogłębioną wiedzę z techniki świetlnej w zakresie projektowania oświetlenia, pomiarów fotometrycznych i kolorymetrycznych, zna procesy zachodzące w cyklu życia wybranych urządzeń elektrycznych.

Ma rozszerzoną wiedzę w zakresie komputerowego wspomagania projektowania w elektrotechnice.

### Umiejętności:

Potrafi formułować i testować hipotezy związane z problemami inżynierskimi i prostymi problemami badawczymi, opracować szczegółową dokumentację wyników realizacji eksperymentu, zadania projektowego, interpretować uzyskane wyniki i wyciągać wnioski.

Potrafi projektować i wykonać elementy oraz złożone urządzenia i układy elektryczne, z uwzględnieniem zadanych kryteriów pozatechnicznych (użytkowych i ekonomicznych), w razie potrzeby przystosowując istniejące lub opracowując nowe metody, techniki oraz komputerowe narzędzia wspomagania projektowania.

Kompetencje społeczne:

Uznaje znaczenie wiedzy w rozwiązywaniu problemów poznawczych i praktycznych oraz rozumie, że w technice wiedza i umiejętności szybko stają się przestarzałe, a zatem wymagają ciągłego uzupełniania.

### Metody weryfikacji efektów uczenia się i kryteria oceny

Efekty uczenia się przedstawione wyżej weryfikowane są w następujący sposób:

Wiedza i umiejętności nabyte podczas zajęć projektowych oceniane są poprzez ocenę aktywności i staranności wykonywania wspólnych zadań projektowych podczas zajęć oraz z indywidulanych zadań projektowych. Poszczególne projekty dotyczą: tworzenia pliku fotometrycznego na podstawie rzeczywistych danych, tworzenia obiektu przestrzennego na podstawie fotografii z wykrzystaniem fotogrametrii, tworzenia wizualizacji komputerowej iluminacji wybranego obiektu architektonicznego. Projekt uwzględnia umiejętność modelowania bryły obiektu, przypisywania określonych materiałów w scenie oraz doboru i odpowiedniego rozmieszczenia sprzętu oświetleniowego.

## Treści programowe

Poznanie struktury pliku LDT i obsługi programu do tworzenia plików fotometrycznych. Pogłębienie wiedzy z zakresu projektowania oświetlenia, dokumnetacji projektowej i obliczeń oświetleniowych w Dialux i Dielux Evo.

Poznanie podstawowych funkcji programu do generacji obiektu 3D na podstawie fotografii Pogłębienie wiedzy z zakresu budowy, zastosowania oraz doboru sprzętu oświetleniowego wykorzystywanego w iluminacji obiektów architektonicznych, wiedzy z zasad i metod iluminacji obiektów.

Poznanie podstawowych i zaawansowanych funkcji programu 3ds MAX Wykonanie wizualizacii iluminacii wybranego obiektu.

## Metody dydaktyczne

Prezentacja multimedialna umożliwiająca analizę zastosowanych metod iluminacji i uzyskanych efektów wizualizacii.

Zestawienia porównawcze uzyskiwanych efektów oświetleniowych, wymiernych (poziomy natężenia oświetlenia, luminancji i ich równomierności) oraz niewymiernych (wrażenia estetyczne).

## **Literatura**

Podstawowa:

1. Żagan W.: Iluminacja obiektów. Ofic. Wyd. Pol. Warszawskiej, Warszawa 2003.

2. Kelly L.Murdock 3ds MAX 2012 Helion 2012

Uzupełniająca:

1. Lighting Handbook, Reference Application. IES of Nofth America, New York 2010

2. Górczewska M.,Mroczkowska S., Iluminacja kościoła p.w. Św. Józefa w Poznaniu. Poznan University of Technology, Academic Journals, Electrical Engineering, Issue 83, Poznań 2015, s.229-236, ISSN 1897- 0737

3. Górczewska M., Mroczkowska S., Skrzypczak P., Oświetlenie rzeźb i pomników, Przegląd

## Elektrotechniczny, 2/2018 R.94, s.124-127

4. Górczewska M.,Mroczkowska S., Iluminacja rzeźb i pomników. Poznan University of Technology, Academic Journals, Electrical Engineering, Issue 92, Poznań 2017, s.133-142, ISSN 1897-0737

# Bilans nakładu pracy przeciętnego studenta

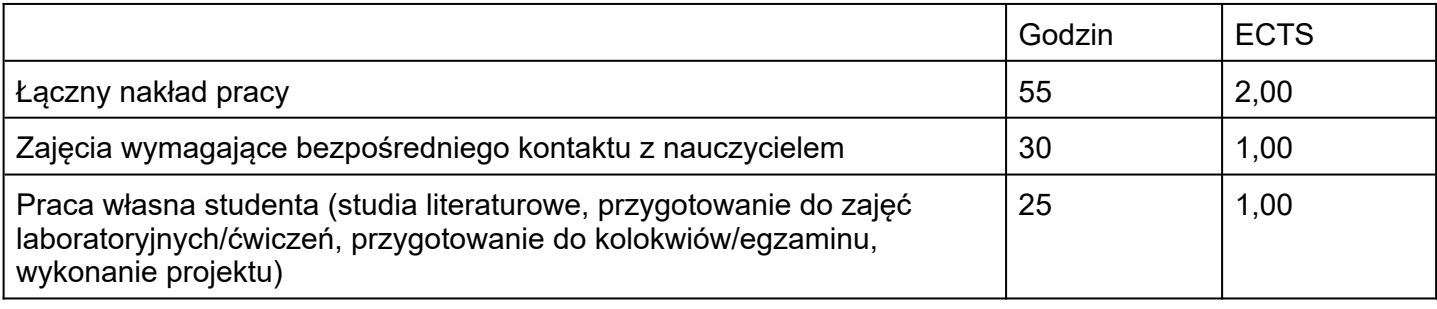